## **Allgemeines**

Grundsätzliche Informationen zur Verwendung von Systemparametern finden Sie im [Kapitel](../../../../2682-dsy/3731-dsy/5122-dsy.html) [Systemparameter](../../../../2682-dsy/3731-dsy/5122-dsy.html)<sup>1</sup> im Handbuch zum Modul "Portal & Organisation".

## **Referenz der relevanten Systemparameter für das Dienstreise-Modul**

Mit den Systemparametern für das Dienstreise-Modul können z.B. Abrechnungsmethoden und ihr Verhalten verfeinert werden.

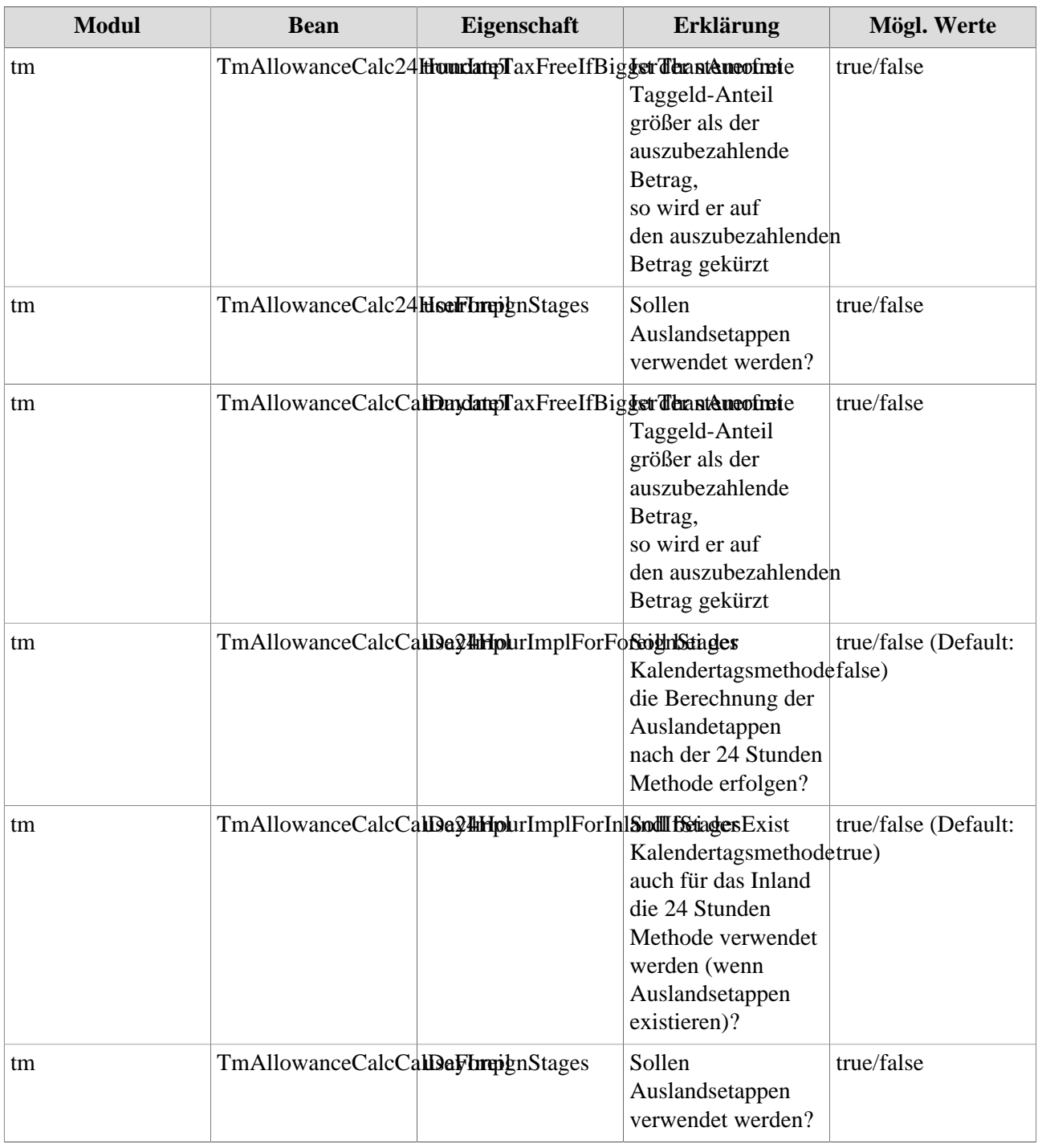

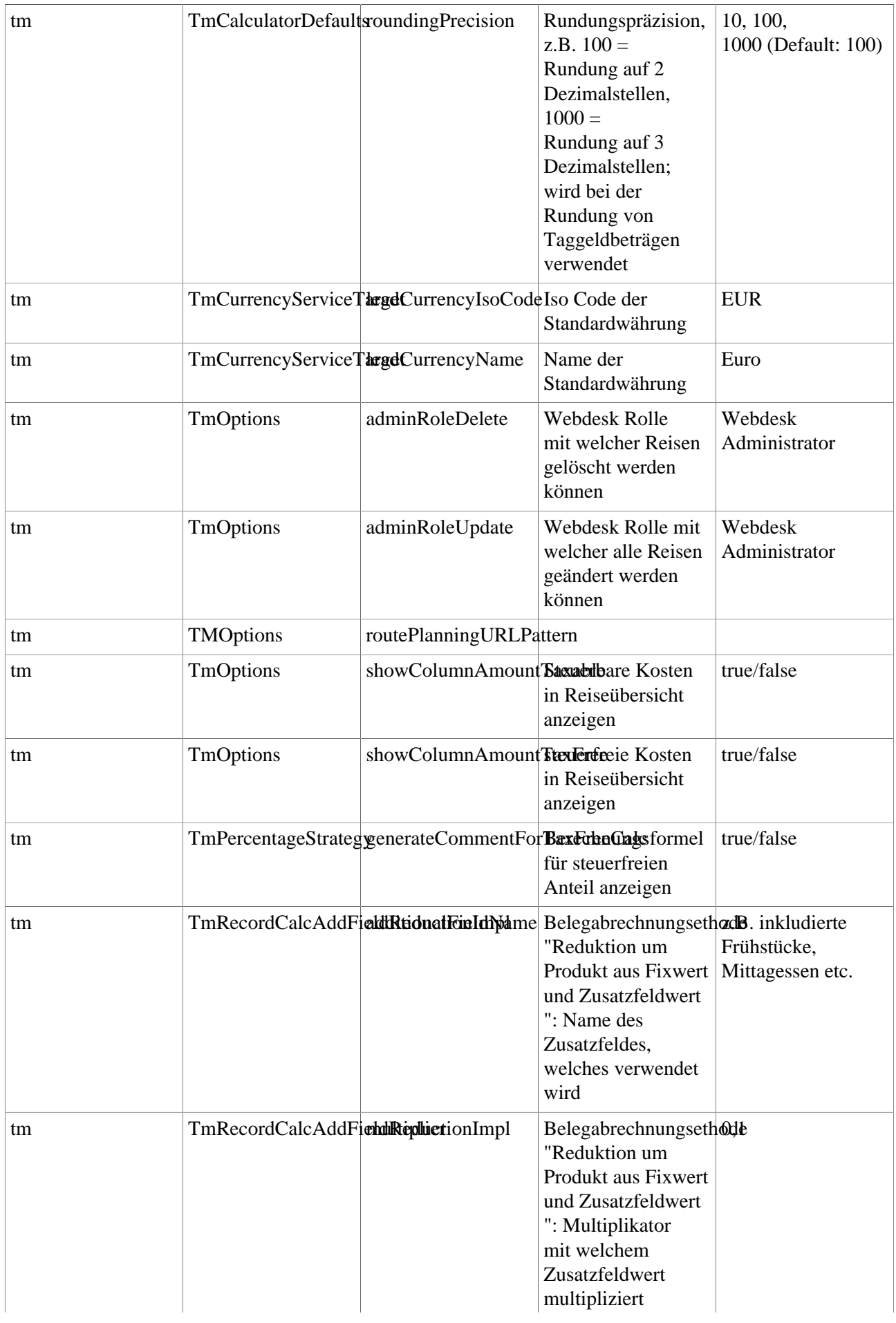

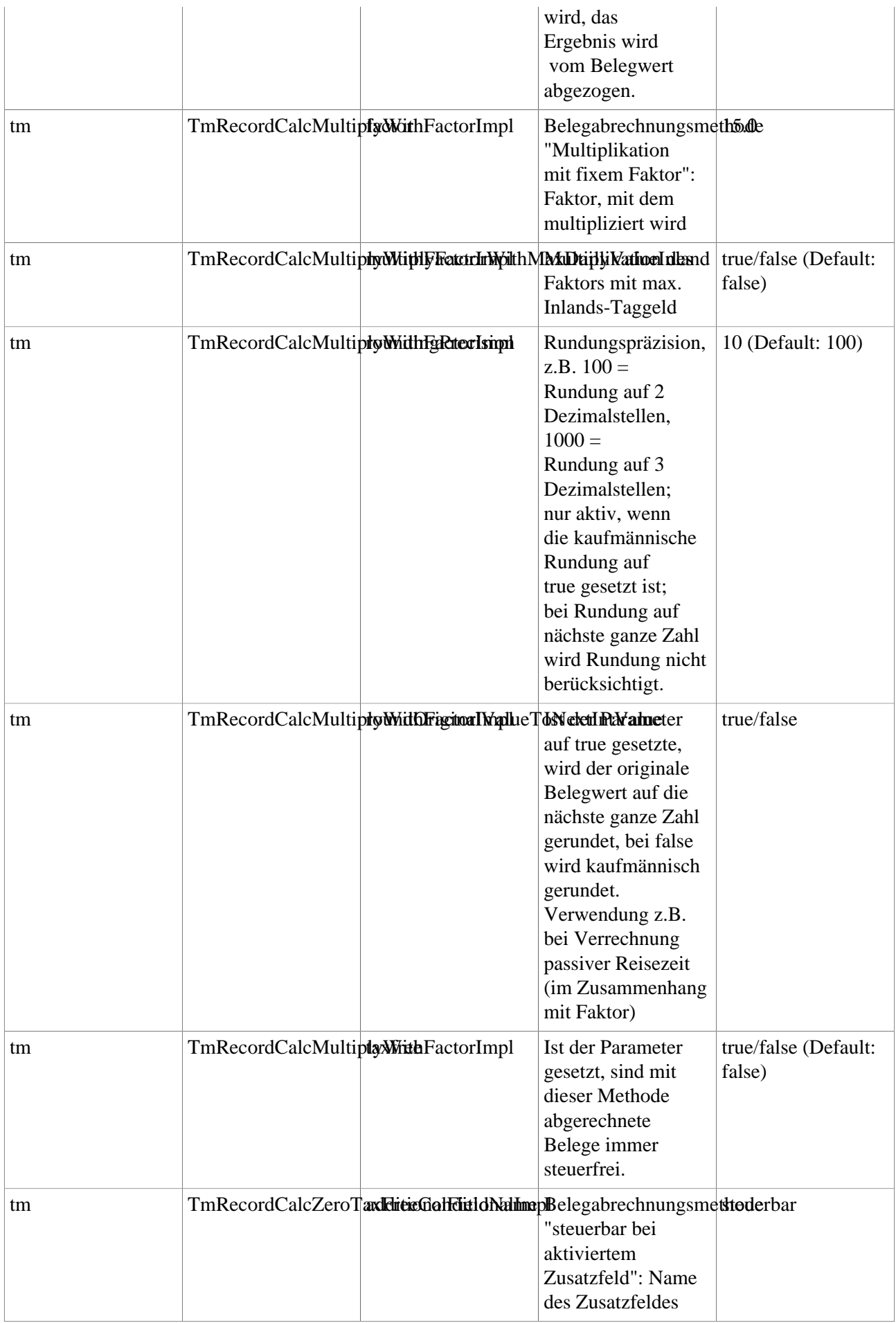

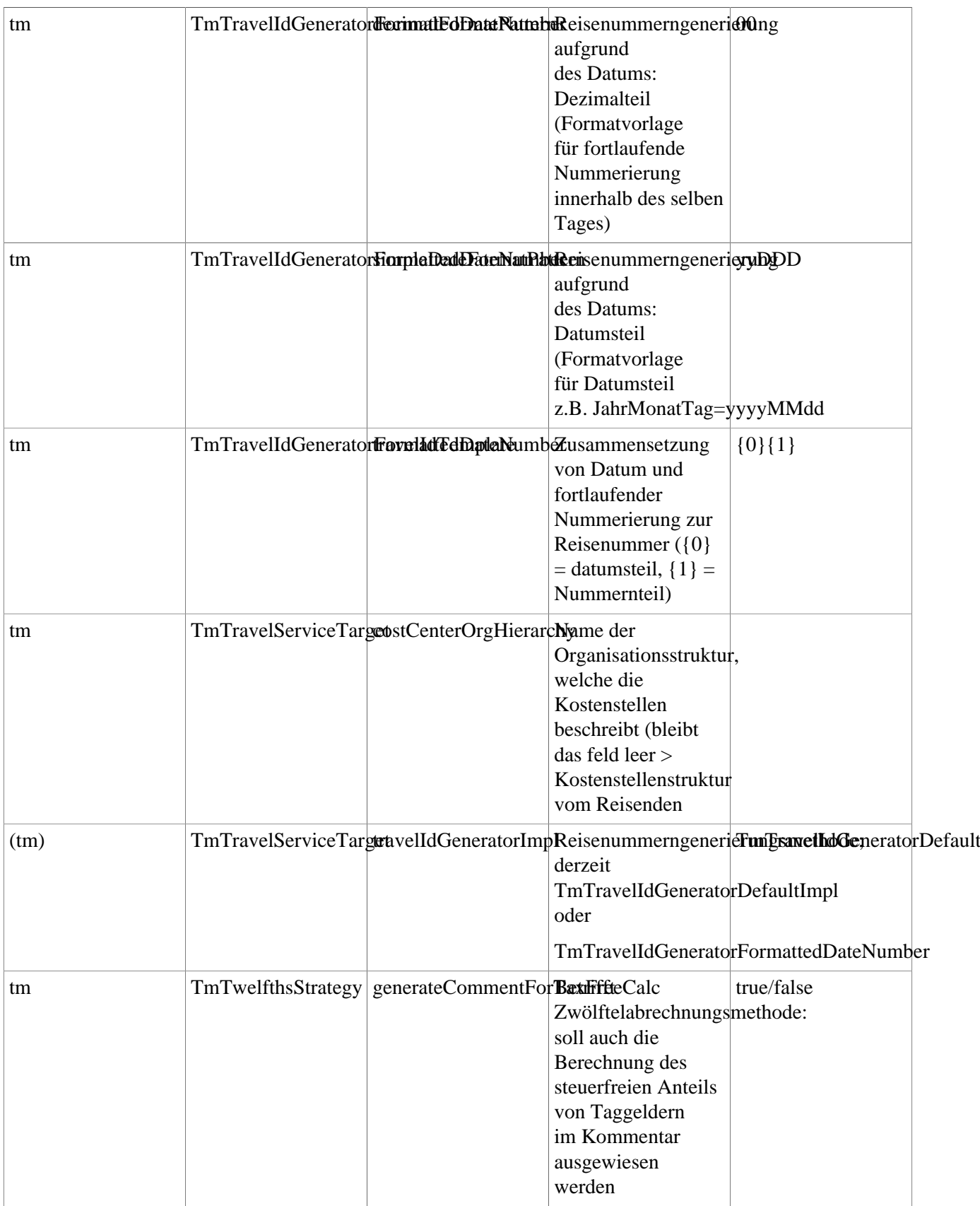

1. ../../../../2682-dsy/3731-dsy/5122-dsy.html